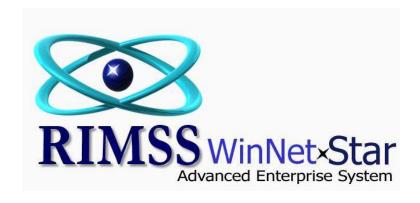

**Including Copies of Invoices with Customer Statements** 

WinNetStar allows the user the option of including a copy of the invoices when printing customer statements. The following screen shots show how to select this option. You can set a preference in the Customer Master for each customer you wish to receive copies of invoices, or you can select this option at the time you print your statements. The option can be turned on or off at any time on a customer by customer basis. If you are using electronic signature capture, the customer's signature will also appear on the invoice if captured at the time of settlement.

Please keep in mind that if you select this option, the system processing time will take longer. The more customers that are selected for this option, and the more invoices there are on the statements, the longer the processing will take. The process of producing a print preview for a large number of customers with invoices will also require a large amount of RAM. We suggest that you perform a test run prior to the time you will actually need to produce next month's statements in case you have any problems. If you do experience any issues, please call customer support at 800-766-4642.

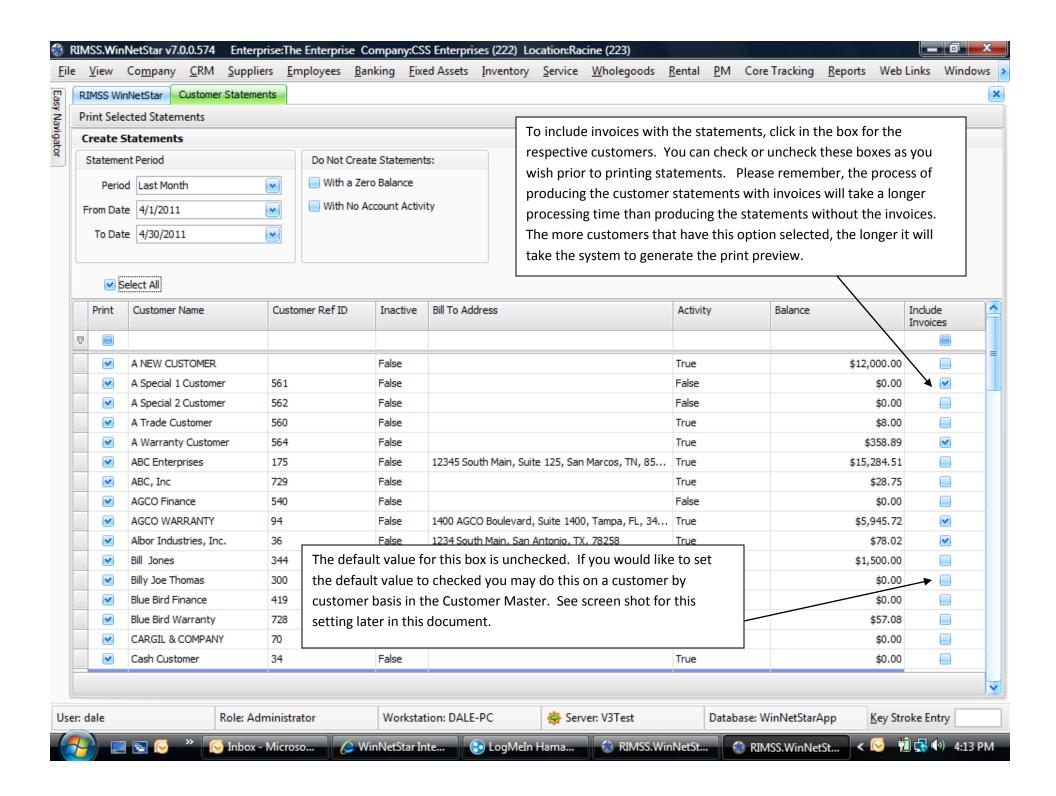

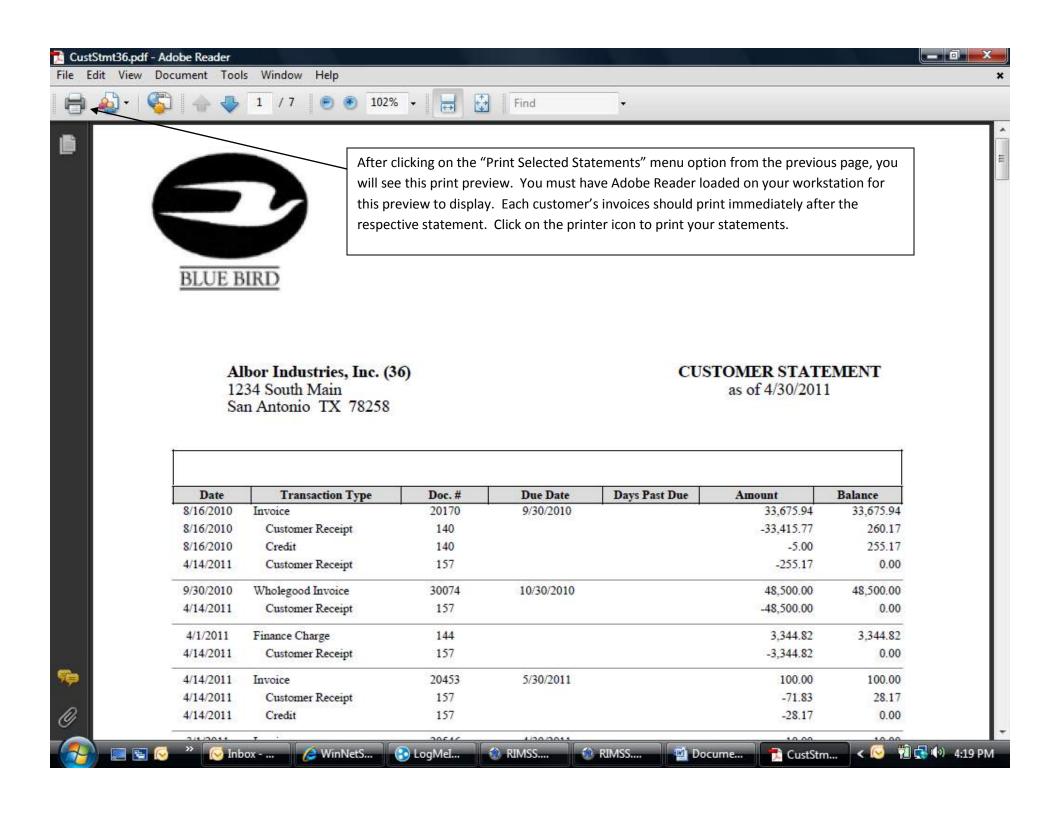

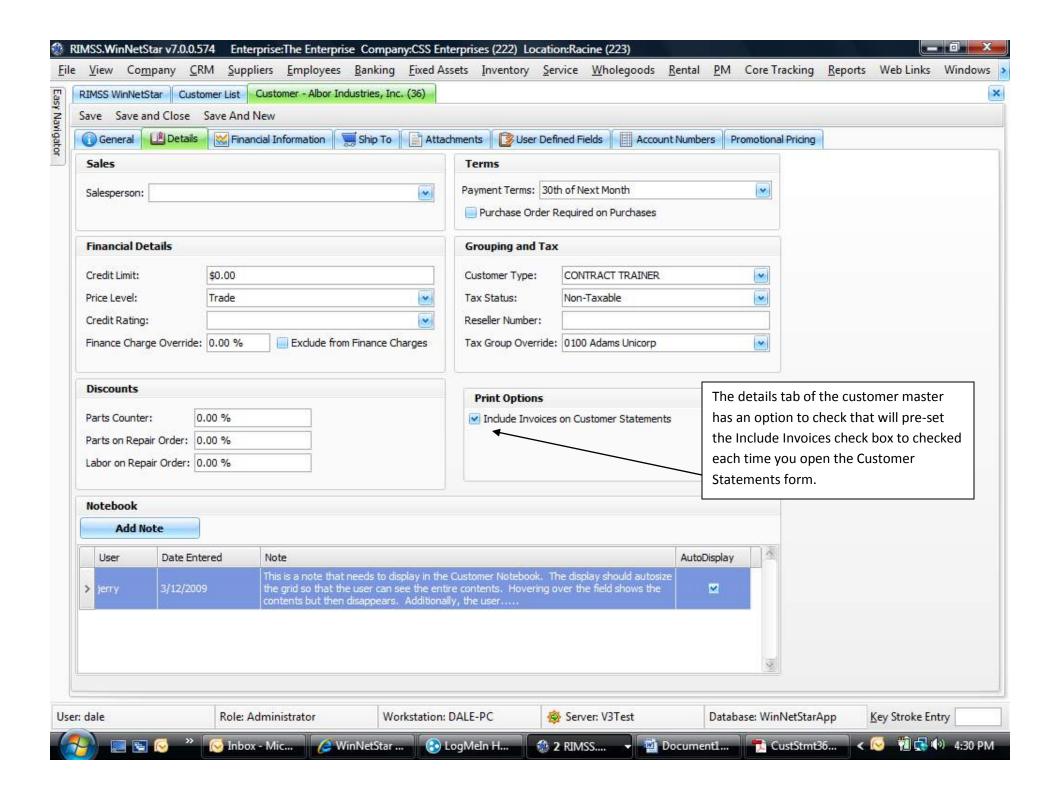